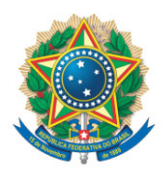

**SENADO FEDERAL** Gabinete do Senador Lasier Martins

## **REQUERIMENTO Nº DE**

Senhor Presidente,

Requeiro, nos termos do art. 4º da Instrução Normativa da Secretaria-Geral da Mesa nº 14, de 2020, a adição de minha assinatura ao requerimento registrado no SEDOL nº SF/20775.76370-65, de autoria do Senador Romário, que "propõe Sessão de Debates Temáticos, a fim de discutir o Projeto de Lei n.º 2.630, de 2020, que institui a Lei Brasileira de Liberdade, Responsabilidade e Transparência na Internet (Fake News)".

Sala das Sessões, 26 de junho de 2020.

**Senador Lasier Martins (PODEMOS - RS)**